WordPress で画像と文章を混在して横に並べる複雑なカラムレイアウト

【プラグイン (Shortcodes by Angie Makes) の紹介】

## R1:2020.1.27 中村

画像だけを横に並べるのは WordPress のメディアライブラリーのギャラリー作成を使えば容易に出来ます が、文章だけ、あるいは画像と文章を混在して横に並べる場合はカラム機能で分割して表示すれば容易に出 来ます。現在、支部の WordPress の投稿ページ、固定ページは 960px ぐらいの幅広サイズになっていま す。このため場合によってはカラムを分ければ、見やすく、読みやすくなることが多いと思われます。

WordPress の標準機能で 2 カラムレイアウト (3 カラムも) は付 いていますが、プラグイン (Shortcodes by Angie Makes)の機 能で、もう少し複雑なカラムレイアウト指定と文章の追加が出来 ます。右図のような多様なカラム分けが出来ます。 具体的には通常の横を等分に分割する 2 カラム(1/2+1/2)、

3 カラム(1/3+1/3+1/3)、4 カラム以外に横の分割サイズが違う 異なる 2 カラム(1/3+2/3)、3 カラム(1/4+1/2+1/4)、があり ますので、場合により有効に使えます。

いわゆる 3 列表示の 3 カラム(1/4+1/2+1/4)の例が図2の「天 の川 C&W」で真ん中の文章(1/2)と右側と左側の写真が

(1/4) のカラムでつくっています。 文章と写真の横サイズが 2:1 となります。 <https://www.shoai.ne.jp/hirakata-s/?p=12083> を参照ください。

使い方はビジュアルエディターで上図3の赤丸の[ ]をク リックすれば、図1の Columns が表示されます。 下の命令文が出ますので Sample Content のところに文章あ るいは画像を挿入する。

[wc\_row] [wc\_column size="one-fourth" position="first"] Sample Content [/wc\_column] [wc\_column size="one-half"] Sample Content [/wc\_column] [wc\_column size="one-fourth" position="last"] Sample Content [/wc\_column] [/wc\_row]

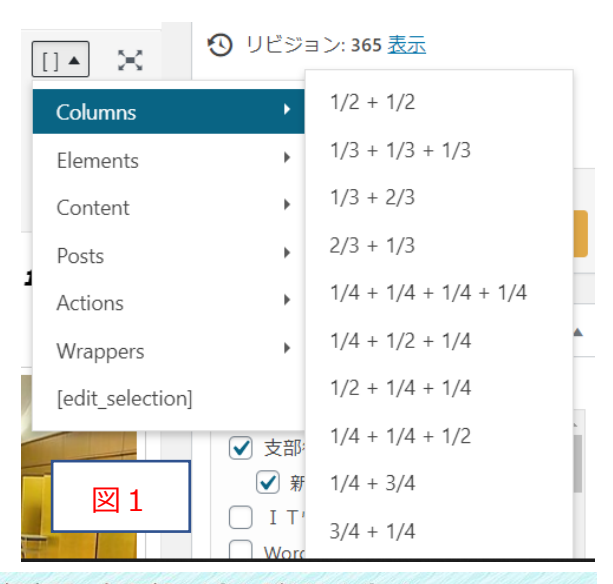

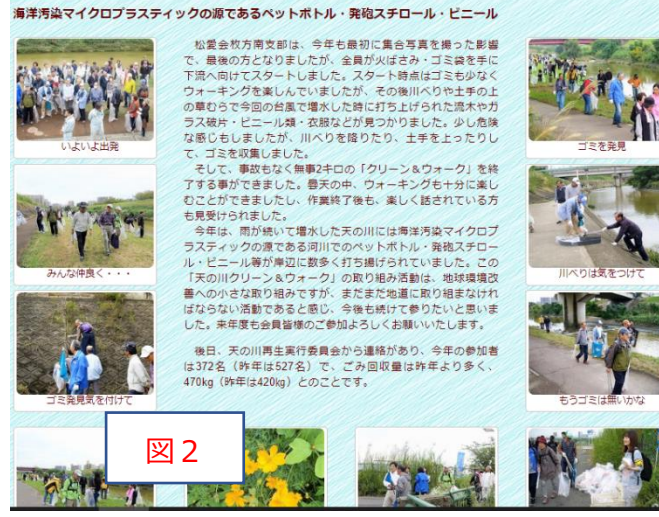

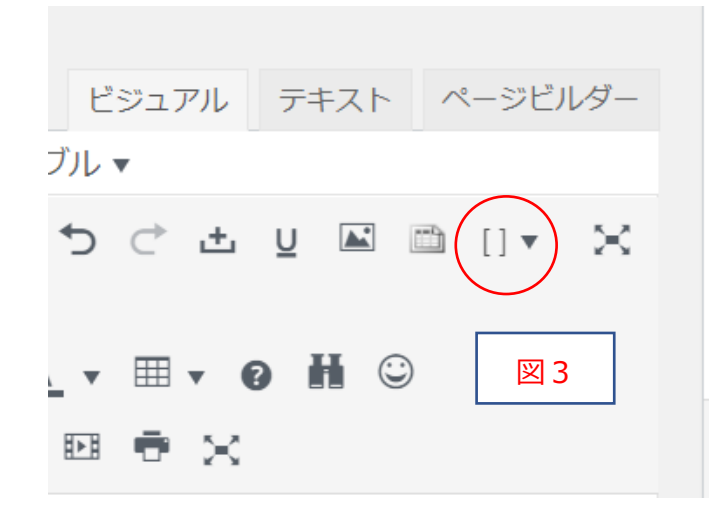

追記)

各カラムの余白を狭くして画像幅を広げるために 以下の CSS でページ CSS 部分に挿入する。

画像サイズはフルサイズで設定すれば、ギャラリーで フルサイズで挿入した画像と同じ大きさになり、 ギャラリー画像横 4 枚と違和感なく使用出来る。

また 1/4 の横 4 カラムのメディア画像とも同じになる。

使用例) <https://www.shoai.ne.jp/hirakata-s/?p=12083> <https://www.shoai.ne.jp/hirakata-s/?p=15514>

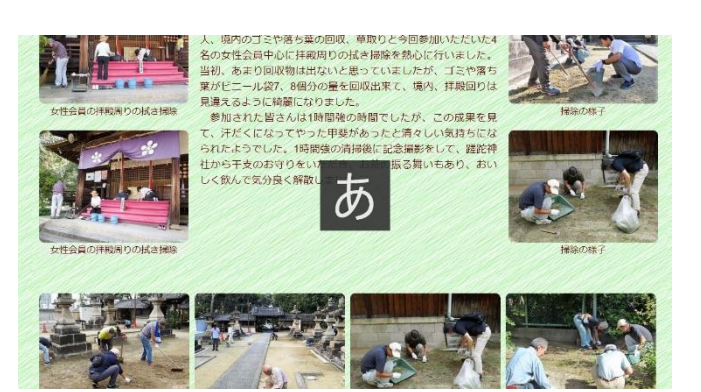

/\* 応用 column の大きさを調整 \*/

.wc-shortcodes-one-half, .wc-shortcodes-one-third, .wc-shortcodes-two-third, .wc-shortcodes-threefourth, .wc-shortcodes-one-fourth, .wc-shortcodes-one-fifth, .wc-shortcodes-two-fifth, .wcshortcodes-three-fifth, .wc-shortcodes-four-fifth, .wc-shortcodes-one-sixth, .wc-shortcodes-five-sixth  $\{$  margin-left:  $1\%$ ; .wc-shortcodes-one-fourth {width: 24%; padding:0 ;margin-left: 1%;} .wc-shortcodes-two-third {width: 67%;} .wc-shortcodes-one-third {width: 32%;} /\* 1/2 は左右空ける \*/ .wc-shortcodes-one-half { width: 49.5%;padding:0 8px;} /\*.wc-shortcodes-one-half.wc-shortcodes-column-first { border:1px solid;} .wc-shortcodes-one-half.wc-shortcodes-column-last { border: 1px solid; }\*/ /\* 縦区切り線 #half .wc-shortcodes-one-half.wc-shortcodes-column-last { border-left:1px dotted;} \*/ /\* 画像サイズをフルにする \*/ .post\_content .wp-caption { padding: 0px; }